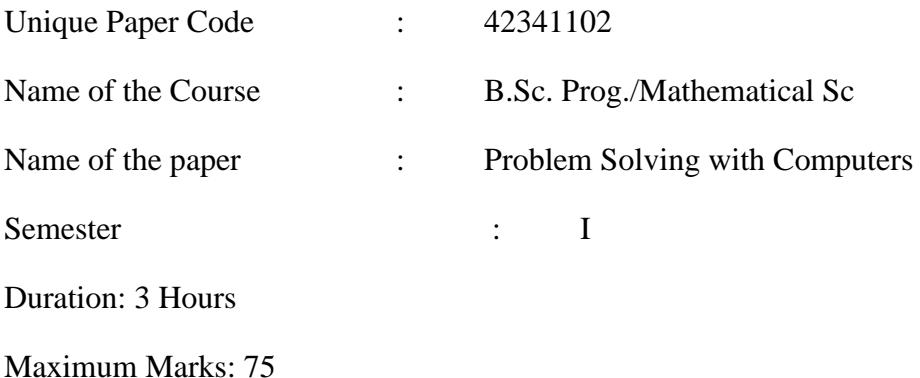

## **Instructions for Candidates:**

## **Attempt any Four Questions. All Questions carry equal marks.**

 $Q1$  • Give the output that will be produced on execution of the following code segments:

```
o x=3
   y=2if x>2:
         if y>2:
            z = x+yprint ("Z is: ", z)
         else:
             print("x is: ", x)
o for i in range(1,5):
        j = 0while \overline{\textbf{i}} \overline{\textbf{j}} print(j, end=" ")
            j += 1
o d={'Name':'Alice', 'Age':7}
   print(d.get('Name'))
   print(d.get(1, 'Invalid'))
o float(4+int(2.39)%2)
o "asdf"[::-1]
o print(list('Hello'))
```
• Write a function series sum (n) in Python to calculate the sum of the first n terms of the following series:

 $1/2 - 1/4 + 1/8 - 1/16 + 1/32 - 1/64 + \ldots$ 

- Q2 Write Python statements to read name and age as input from a user and print the year in which the user turns 100 years old.
	- Give the output that will be produced on execution of the following code segments:

```
o 11 = [10, 22, 'x', 'y', 33, 44]print(11[3:])o max(11)o type(l1[2])
0 \quad 12=[4,5]l1.extend(l2)
o l1.reverse()
o try:
     f = open("MyFile.txt", "r") f.write("This is my file")
  except IOError:
      print("Cant open file")
  else:
      print("Content writen")
o list=['a', 0, 2]for x in list:
       try:
            print("The value is ", x)
           r=1/int(x) break
        except Exception as e:
            print(e.class, " occured")
            print("Next value")
            print()
  print("Reciprocal of ", x, " is ", r)
o Word1= " Hello first year students"
   Word2=" Hello second year students"
    for i in Word1:
        if i in Word2:
           print(i, end=" "
```
 $Q<sup>3</sup>$  • Write statements to create a file Countries. txt with the following rows:

```
 $India$USA$Nepal$
 $Indonasia$Ireland$
$Srilanka$Russia$
```
Consider the file Countries.txt. Give the output that will be produced on execution of the following code segment:

```
f1 = open('Countries.txt", "r") name=f1.readline().strip("$\n")
 while name:
     if name.startswith("I"):
            print(name)
     else:
            pass
     name=f1.readline().strip("$\n")
```
• Give the output that will be produced on execution of the following code:

```
def f():
    try:
        s="abc"
        print(s[3])
    except ZeroDivisionError:
        print("Divided by zero")
def main(): 
      try:
        f() print("After the function call")
      except IndexError:
         print("Index out of bound")
      except:
         print("Exception in main")
```
main()

Q4 Apply Insertion sort scheme of sorting on the following list to sort it in ascending order:  $lst = [5, 4, 3, 11, 14, 2, 6, 7]$ Show the list after each iteration. How many iterations are required to sort the above list?

Apply Binary Search to search for the item 9 in the sorted list. At each step, show the index at which the value is compared with 9.

Under what circumstances, you would prefer to use *linear search* over *binary search*? Justify your answer.

Q5 • Define a class Rectangle having length and breadth of rectangle as the data members and the methods to do the following:

## Methods:

- o Constructor to initialize the data members length and breadth.
- o area() to calculate area of the rectangle.
- o perimeter() to calculate perimeter of the rectangle.
- o str to return string representation for displaying the data members suitably.

Also, write Python statements to:

- o Create an object of class Rectangle of length 4 and breadth 3.
- o Invoke the method area().
- o Invoke the method perimeter().
- o Print all the data members of the class.
- Give the output that will be produced on execution of the following code segment:

```
class Abc:
     const=9
    def __init (self,name,id):
        self.name = name self.id = id
Abc.const = 99A = Abc("John", 123)B =Abc("Diana", 444)
b.\text{const} = 9c = Abc("William", 222)
print("a :", a.const, "b :", b.const, "c :",c.const)
```
Q6 • Consider the following two sets:

```
setx = set(["green", "blue", "yellow", "red"])
sety = set (["blue", "yellow", "pink", "orange"])
```
Write the Python statements for each of the following operations:

- o Adding an element to the set setx.
- o Compute xUy as union of setx and sety.
- o Compute xminusy as set difference between setx and sety
- o Remove "blue" from setx
- Consider the following string:

```
greeting = "Good Morning. Have a Good Day!! "
```
Give the output for the following function calls:

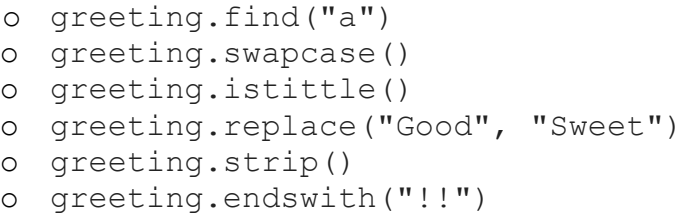

• Consider the tuple  $t1$  defined below :

 $t1 = (12, 5, 2, 4, 17, 44, 7, 6, 9, 10).$ 

Write a Python statement to:

- $\circ$  Print first half of the values of  $\pm 1$  in one line and the other half in another line.
- $\circ$  Produce a list comprising all the even numbers in the tuple  $\pm 1$ .